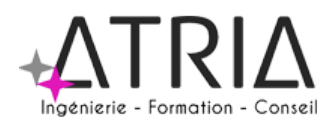

# PERFECTIONNEMENT WORD 2 jours

### **ASPECTS PRATIQUES ASPECTS PEDAGOGIQUES**

# **PUBLIC VISÉ :**

Tout public

# **PRÉ-REQUIS :**

Connaissances de base sur Word

**LIEU :**

Option 1 – En entreprise

Option 2 – Distanciel Option 3 – Location de salle (surcoût à envisager)

### **DATES ET HORAIRES :**

A définir

#### **ASPECTS ADMINISTRATIFS :**

Fiche de renseignements à compléter en amont. Convention ou contrat à signer en amont de formation. Emargements par demi-journée pour le présentiel, attestation d'assiduité en cas de distanciel (basée sur les productions et/ou les enregistrements de la classe virtuelle).

# **MODALITES ET DELAIS D'ACCES :**

En intra-entreprise - Action planifiée en concertation avec l'entreprise En inter-entreprise, selon planning inter-entreprise

Nous contacter par téléphone ou par mail

# **ACCESSIBILITE AUX PERSONNES HANDICAPEES :**

En cas de formation réalisée en présentiel et avec location de salle, les locaux sont garantis accessibles aux PMR. Autres handicaps, nous contacter pour mise en place des moyens de compensation.

#### **TARIF :**

1400 euros HT/TTC par groupe en intra-entreprise 300 euros HT/TTC par personne en inter-entreprise 350 euros HT/TTC par personne en inter-entreprise dans le cadre du CPF Les frais de salle ou de séminaire sont à ajouter aux montants présentés ci-dessus.

#### **CONTACT :**

Jérémie HOARAU 0692 60 60 82 contact@atria.run

# **OBJECTIFS :**

● Identifier et appliquer les fonctions avancées de Word dans un cadre professionnel permettant l'automatisation de création de documents

# **PROGRAMME :**

Rappels des fonctionnalités de base

- Gestion de textes et paragraphes
- Gestion des attributs de mise en forme
- Utilisation des fonctionnalités de copier, couper, coller, rechercher et Remplacer

Création de documents réutilisables

- 
- 
- 
- 
- Copier un tableau Excel dans Word avec une liaison dynamique

#### Gérer la fusion et le publipostage

- Créer et gérer un fichier d'adresses
- Trier et/ou sélectionner les adresses par critères
- Ajouter ou supprimer des champs ou des enregistrements Utiliser un tableau Excel, une requête Access ou un carnet d'adresses de messagerie
- 
- comme source de données Créer différents types de documents de fusion

Personnaliser la fusion

- Instructions de fusion, intégration d'éléments variables (champs) Insertion conditionnelle de texte
- 
- Les différentes fusions Gestions de documents longs et du mode plan

En cas de formation distancielle, les participants doivent avoir accès à une connexion internet et être équipé pour permettre une écoute et de la prise de parole de qualité.

#### **MOYENS TECHNIQUES ET HUMAINS :**

- Formateur Professionnel : Jérémie HOARAU, certifié MOUS et PCIE version 2003 à 2019, 20 ans d'expérience
- 
- Licence Klaxoon et Padlet<br>● Salle banalisée comportar Salle banalisée comportant vidéoprojection et paperboard en cas de formation
	- présentielle
- Possibilité de mettre à disposition des PC portables pour les stagiaires
- Utilisation de zoom en cas de formation distancielle

#### **METHODES PEDAGOGIQUES MOBILISEES :**

- 
- Alternance de méthodes affirmatives, interrogatives et actives Ressources de type formatives, évaluatives, de synthèses, de soutien, de
- mémorisation ● Utilisation de Padlet

# **MODALITES D'EVALUATION :**

- Des acquis
	- Fiche de renseignements en amont et questions
	- Evaluations formatives réalisées à l'aide de grilles critériées ; Attestation de fin de formation mentionnant l'atteinte des objectifs de la
	- formation
	- Evaluation différée
	-
- Evaluation satisfaction Rédaction d'un bilan d'action remis au commanditaire en cas de formation intra-entreprise
	-
- Les modèles de document ● L'automatisation des mises en forme ● Les corrections automatiques personnalisées
	- L'automatisation de la saisie
	- Les champs « demander », « remplir », date, numérotation et résumé
	- Les formulaires : les champs texte, listes déroulantes de choix, cases à cocher Personnaliser les barres d'outils, les menus
	-